### **SQL Bits - the great data heist Manchester 2019**

### **An R primer for SQL folks Thomas Hütter**

Thomas Hütter, Diplom-Betriebswirt

- Application developer, consultant, accidental DBA, author
- Worked at consultancies, ISVs, end user companies
- Speaker at SQL events around Europe
- SQL Server > 6.5, Dynamics Nav > 3.01, R > 3.1.2
- @DerFredo <https://twitter.com/DerFredo>
- [de.linkedin.com/in/derfredo](http://de.linkedin.com/in/derfredo)
	- [www.xing.com/profile/Thomas\\_Huetter](http://www.xing.com/profile/Thomas_Huetter)

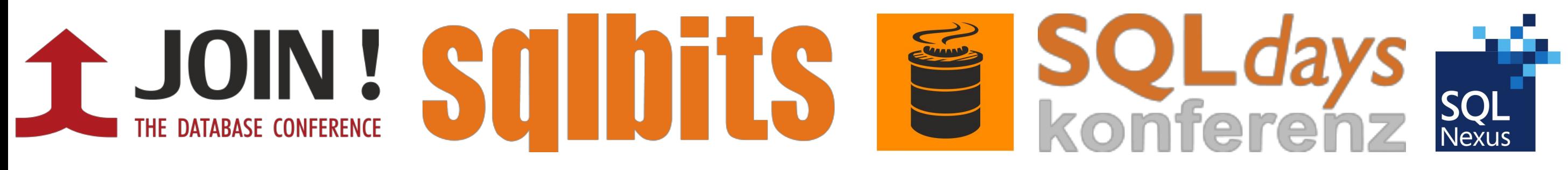

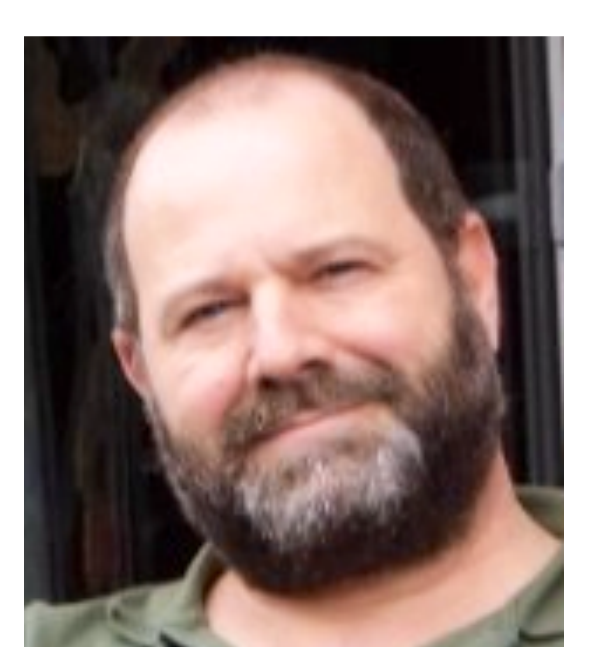

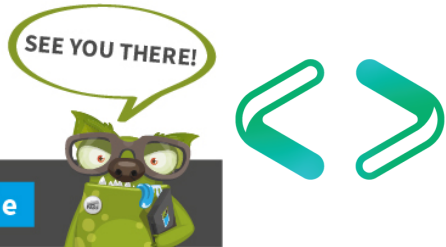

# An R primer for SQL folks

# Agenda

- History: what is R, how did R come to be, what does the R ecosystem look like today
- Introduction: R IDE, RStudio, basic data types / objects, packages, in-/output, data analysis, visualization
- Business case demo:
	- Extracting 'sales' data from a Nav DB on SQL Server
	- Basic analysis and visualization
	- Advanced visualization using the Shiny framework
- Example: data science going wrong, round-up, resources
- This is an introductory walk-through, no deep dive so no fancy predictions, regression, big data science :-(

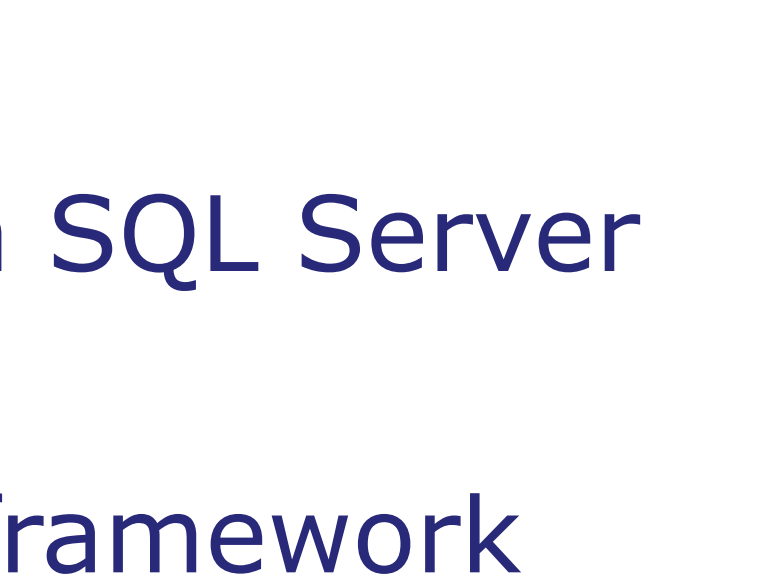

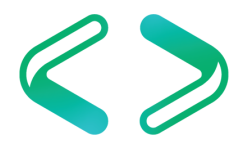

# History: R - then and now

- Programming language for statistical computing, analysis and visualization, widely used by statisticians, data miners, analysts, data scientists
- Created by **R**oss Ihaka and **R**obert Gentleman, Uni Auckland, in 1993 as an open source implementation of the (1970s) S language
- GNU project, maintained by the R Foundation for Statistical Computing, compiled builds for Mac OS, Linux, Windows, supported by R Consortium
- Extensible through user-created packages, > 13700 available on CRAN
- Commercial support, e.g. since 2007 by Revolution Analytics, acquired by Microsoft in 2015, now provide Microsoft R Open, R Server
- IDEs: R.App, RStudio, R Tools for Visual Studio (deprecated from VS 2019)
- Support for R now in SQL Server, Power BI, Azure ML, Data science VM

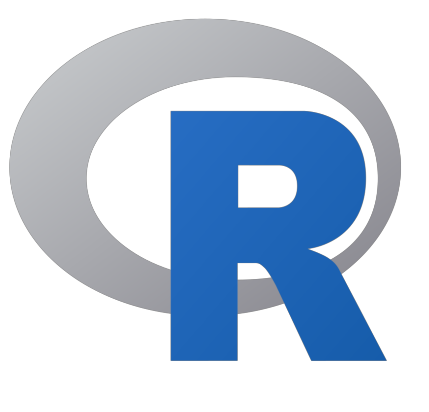

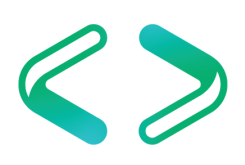

# Introduction: data objects

- Data types • Data structures
	- numeric, integer, complex
	- character - matrix: 2 dim rect, 1 data type
	- logical - list: collection of other objects
	- factor
	- Posix types for date/time
	- $-NA = Not available$
- - vector: 1 dim, 1 data type
	-
	-
	- table: > 2 dimensions
	- data frame 2 dim rect, cols = vectors
	- DemoBasics1B

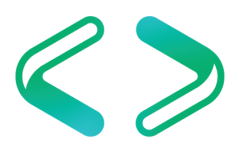

### Introduction: packages

- •Extensions to the R base system, containing code, data, documentation. Key factor to the success of R; flexible, user contributable.  $\rightarrow$  CRAN
- •installed.packages() lists all *installed* packages incl. versions, dependencies, license and other info
- •search() lists currently *attached* packages
- •install.packages() downloads and installs packages
- •library() loads/attaches packages, also require()
- •Hadley Wickham, chief scientist at RStudio, professor of statistics "Tidyverse": dplyr, tidyr, lubridate, readr, httr, ggplot2 + many more: [hadley.nz](http://hadley.nz)
- DemoBasics2

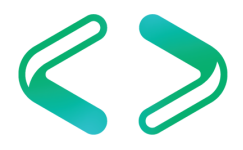

# Introduction: basic data in-/output

- Generic functions read.table and write.table
	- read.csv / read.csv2 comma/semicolon delimited
	- read.delim / read.delim2 Tab delimited, decimal point/comma - read.fwf **fixed width format**
	-
- Some additional I/O packages
	- reader functions flexibly load multiple formats fast
	- foreign reads data from Minitab, S, SAS, SPSS, Stata, dBase…
	- DBI/ODBC database access via ODBC
	- xlsx and readxl read and write Excel 97/XP/200X files
	- XML reads XML and tables from http web sites
- 
- 

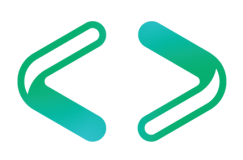

### Introduction: basic data analysis + visualization

- Analyzing (numeric) data:  $str()$  structure = data types and ranges summary() Min, max, mean, median, quartiles; for factors: count of levels head()/tail() shows top/bottom n rows (default = 6)
- Distribution of values: hist() shows frequency distribution, boxplot() for min, max, quartiles, outliers, mosaicplot() contingency mosaic

**B** DemoBasics3

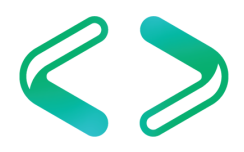

### Continued… data analysis + visualization

- Libraries: tidy for data tidying/reshaping, ggplot2 implements grammar of graphics, raster for geo data
- apply() family of functions applies functions to the margins of an array or a matrix
- gather()/spread() convert between wide/long format
- ggplot() very powerful plot function, plots point, line or bar geometrics etc with versatile parameters
- DemoBasics4

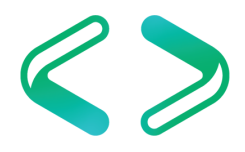

### Business case demo

- We are the distributor for all German petrol stations, with two subsidiaries: NorthTank and SouthFuel
- Business calls "We need some analysis of our 2015 Diesel sales", preferably some visualizations, and "maybe something is wrong..."
- Of interest: distribution by post code zones
- Source: Dynamics Nav ERP database, on the customer card (table "Customer") there's a field called "Sales  $(LCY)$ " (= Local currency) • Publicly available shape- and data files for post code zones
- 

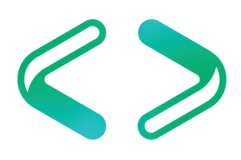

## Extracting data & first analysis

- Using ODBC and the DBI package (also available: JDBC, RODBC and others)
- dbConnect() to establish a connection, then dbGetQuery() to query the database
- Calculate aggregates (sums) using ddply()
- Bar plot: ggplot() + geom bar()
- Line diagram: ggplot() + geom line()
- 

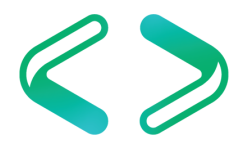

# Analysis & visualization

- Calculate intervals for sales sums: cut()
- libraries raster, rgeos for visualizing geospatial data
- shapefiles: open vector data format for GIS software, describes points, lines or polygons in these files: .shp shapes, .shx shape index, .dbf attributes, .prj projection
- merge shape and sales data: merge()
- plot maps, colouring post code zones according to sales
- DemoTankData

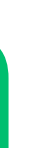

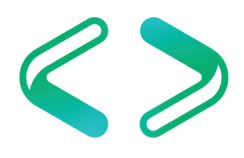

## Use of Shiny framework

- Framework for interactive web applications in R apps consist of server.R and ui.R or just app.R
- ui defines screen appearance & controls
- server handles any data processing, plotting etc.
- apps can be run in web browser
- DemoShiny/app

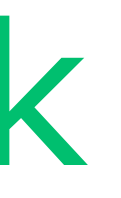

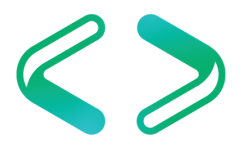

### Example: data science going wrong?

- Anscombe's quartet:
- 4 data sets, each with 11 completely different x-y pairs
- yet nearly identical statistical properties
	- $-Mean of x = 9$
	- $-$  Mean of  $y = 7.5$
	- Correlation between  $x$  and  $y = 0.816$
	- Linear regression  $y = 3 + 0.5 x$
- Anscombe

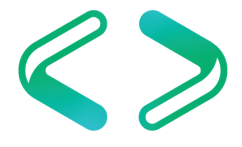

## Round-up / conclusions

- With R, a lot is possible in terms of analysis and visualization
- There's probably always a package for that

But please:

- Know your data
- Look at your data
- **Think does it make sense?**
- Consider the influence of outliers
- Don't blindly rely on R 'doing the trick'

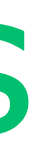

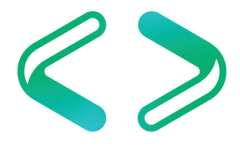

### Resources online

- https://en.wikipedia.org/wiki/R (programming language)
- <https://www.r-project.org/> -> Mirrors of CRAN = Comprehensive R Archive Network
- <https://www.r-consortium.org/>
- <http://www.r-bloggers.com/>
- [www.kdnuggets.com](http://www.kdnuggets.com)
- [www.rseek.org](http://www.rseek.org) Pimped Google search for R-related subjects
- Twitter hashtag #rstats
- LinkedIn groups R Developers und Users Group, R Programming, The R Project for…
- [www.swirlstats.com](http://www.swirlstats.com) "Learn R, in R"
- [www.coursera.org](http://www.coursera.org) Data Science specialization (10 courses) MOOC
- [www.edx.org](http://www.edx.org)

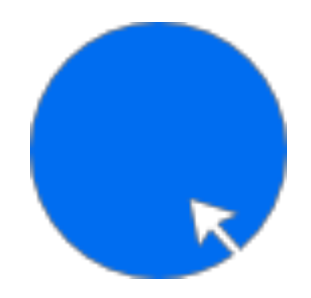

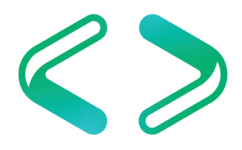

### Resources offline

- Beginning R, The statistical programming language Dr. Mark Gardener, Wrox/Wiley, ISBN 978-1118164303
- R Cookbook, Paul Teetor, O'Reilly, ISBN 978-0596809157
- R Graphics Cookbook, Winston Chang, O'Reilly, ISBN 978-1449316952
- R in a Nutshell, Joseph Adler, O'Reilly, ISBN 978-1449312084
- Practical Data Science with R, Nina Zumel + John Mount, Manning publications, ISBN 978-1617291562

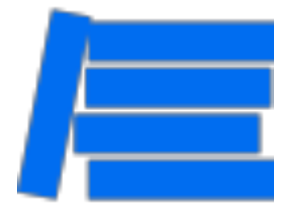

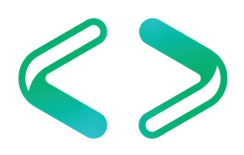

### Credits

- Titanic data set: [www.kaggle.com/c/titanic/data](http://www.kaggle.com/c/titanic/data)
- SQL Database structure:
- [mbs.microsoft.com](http://mbs.microsoft.com) Dynamics Nav 2016 demo database • Customer and "sales" data: [www.tankerkoenig.de](http://www.tankerkoenig.de) (license CC BY 4.0)
- Shape files:
	- [www.suche-postleitzahl.org](http://www.suche-postleitzahl.org) (Open database license, © OpenStreetMap contributors) - Bundesamt für Kartographie und Geodäsie, Frankfurt am Main, 2011
- Some icons made by: <http://www.flaticon.com/authors/hanan> (license CC BY 3.0)
- Anscombe's quartet: Francis J. Anscombe 1973

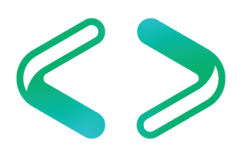

### An R primer for SQL folks

Time for some Q & A:

For slides and scripts: follow link on final slide or check the SQLBits homepage :-)

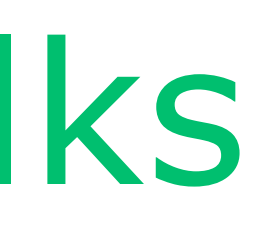

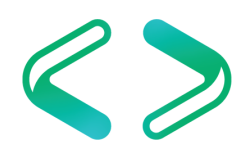

That is: questions that might be of common interest, and their answers might fit into the remaining time

# An R primer for SQL folks Thank you for your interest & keep in touch:

- [de.linkedin.com/in/derfredo](http://de.linkedin.com/in/derfredo)
- **x** www.xing.com/profile/Thomas Huetter

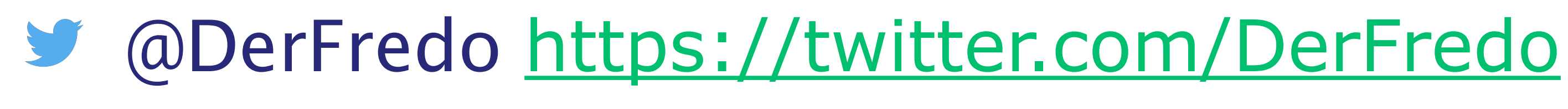

Slides and scripts to this presentation will be at <https://github.com/SQLThomas/Conferences/tree/master/Bits2019>

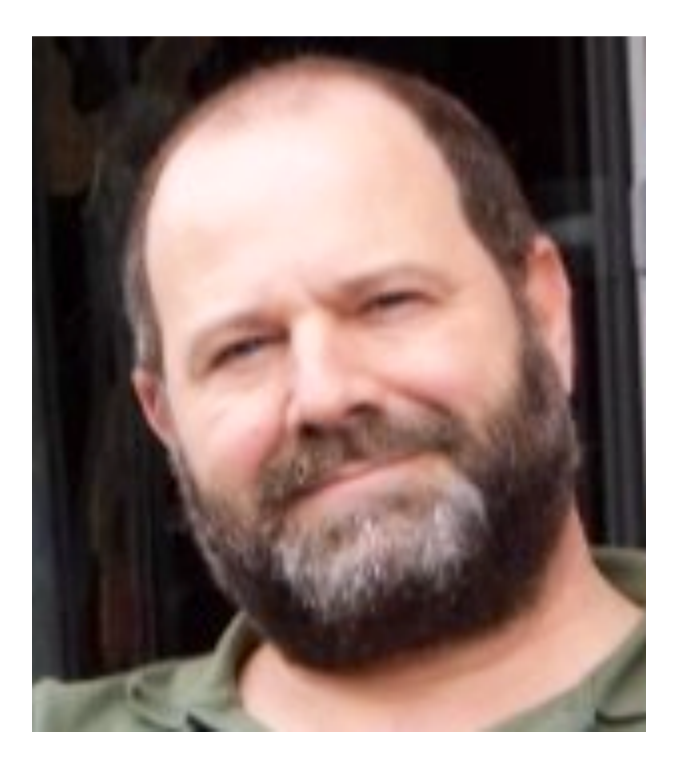

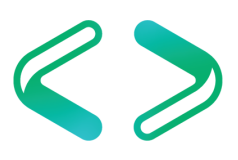